## How to Draw a New York Beauty Block

Quilt-Pro - Version 6

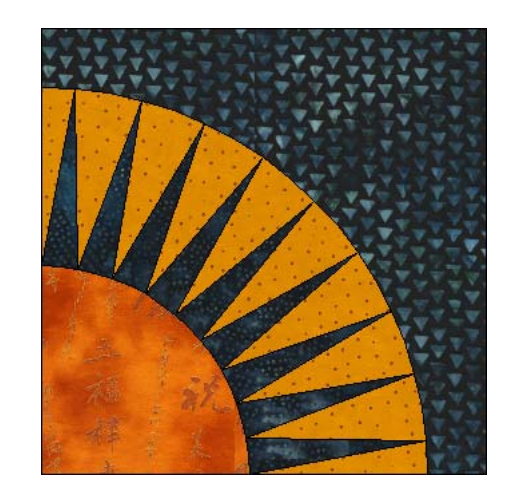

 $\Sigma$ 

**Tool Options** Pie Options

◯ 2 Points<br>← 3 Points

71  $\circ$ ⋜

 $\boxtimes$ 圖

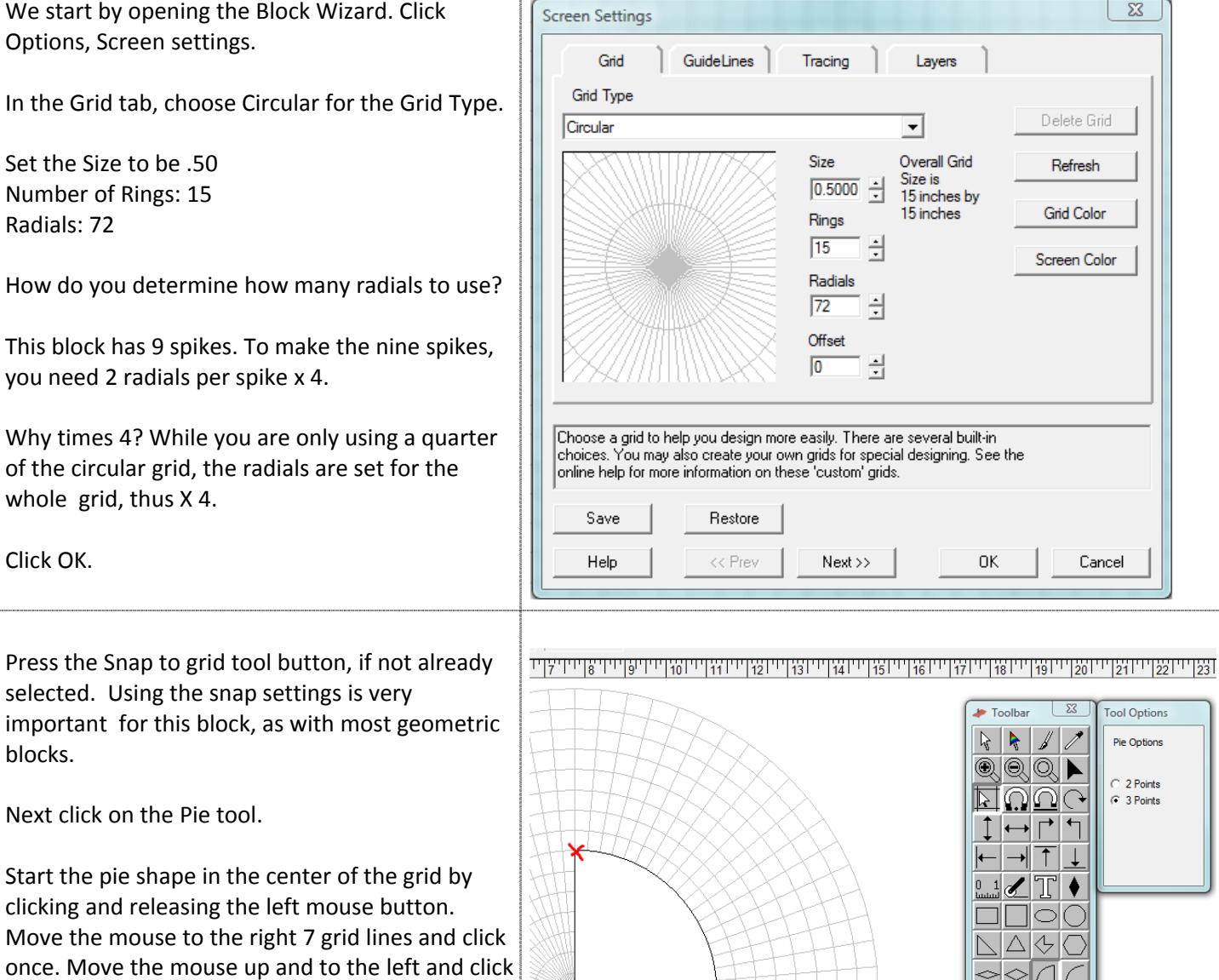

Īγ

Your pie shape is set.

again once the line is straight.

Quilt-Pro - Version 6

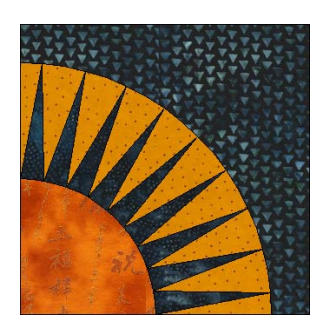

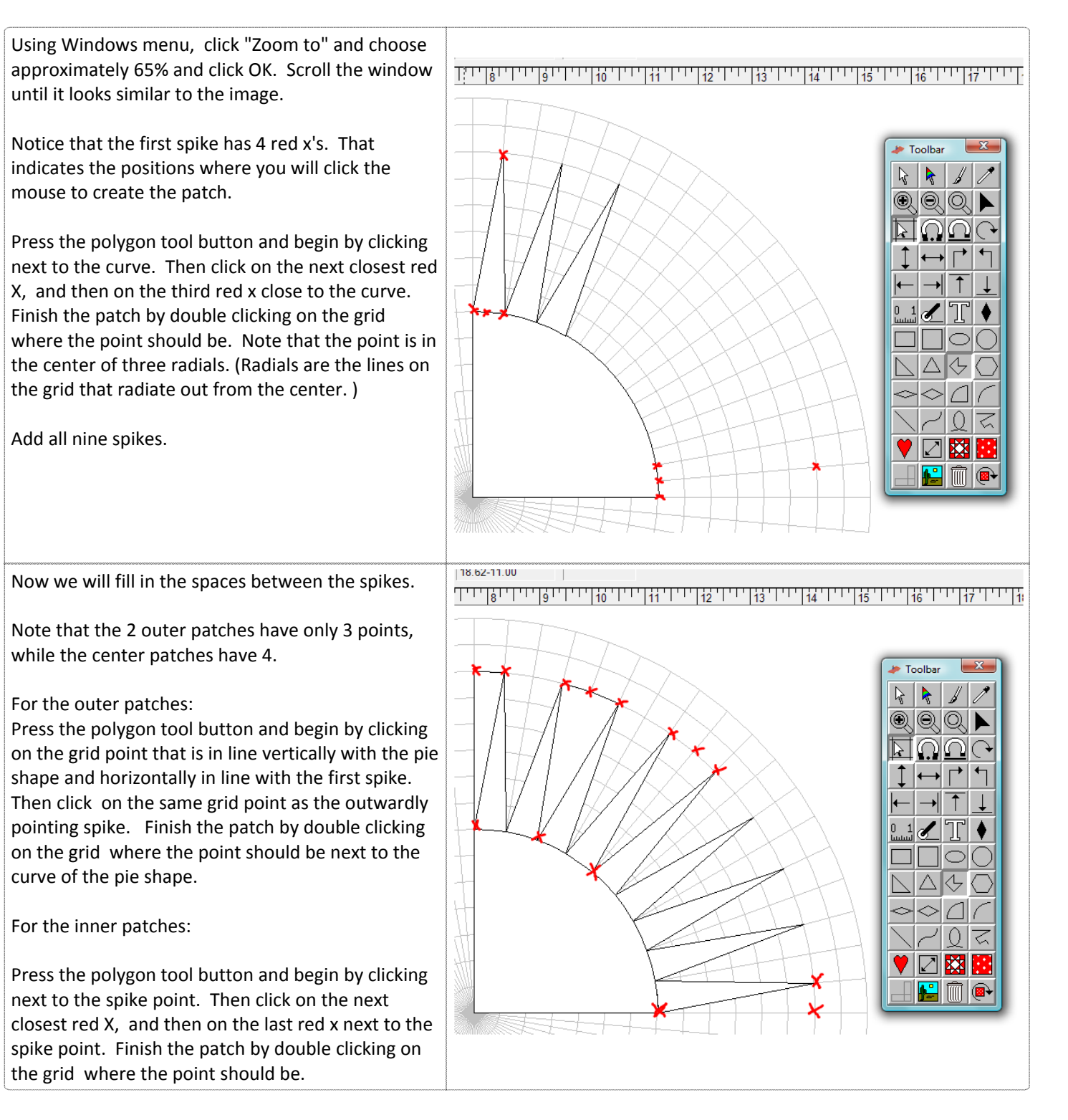

Quilt-Pro - Version 6

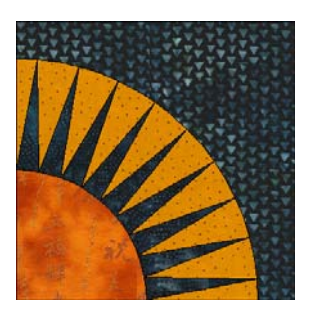

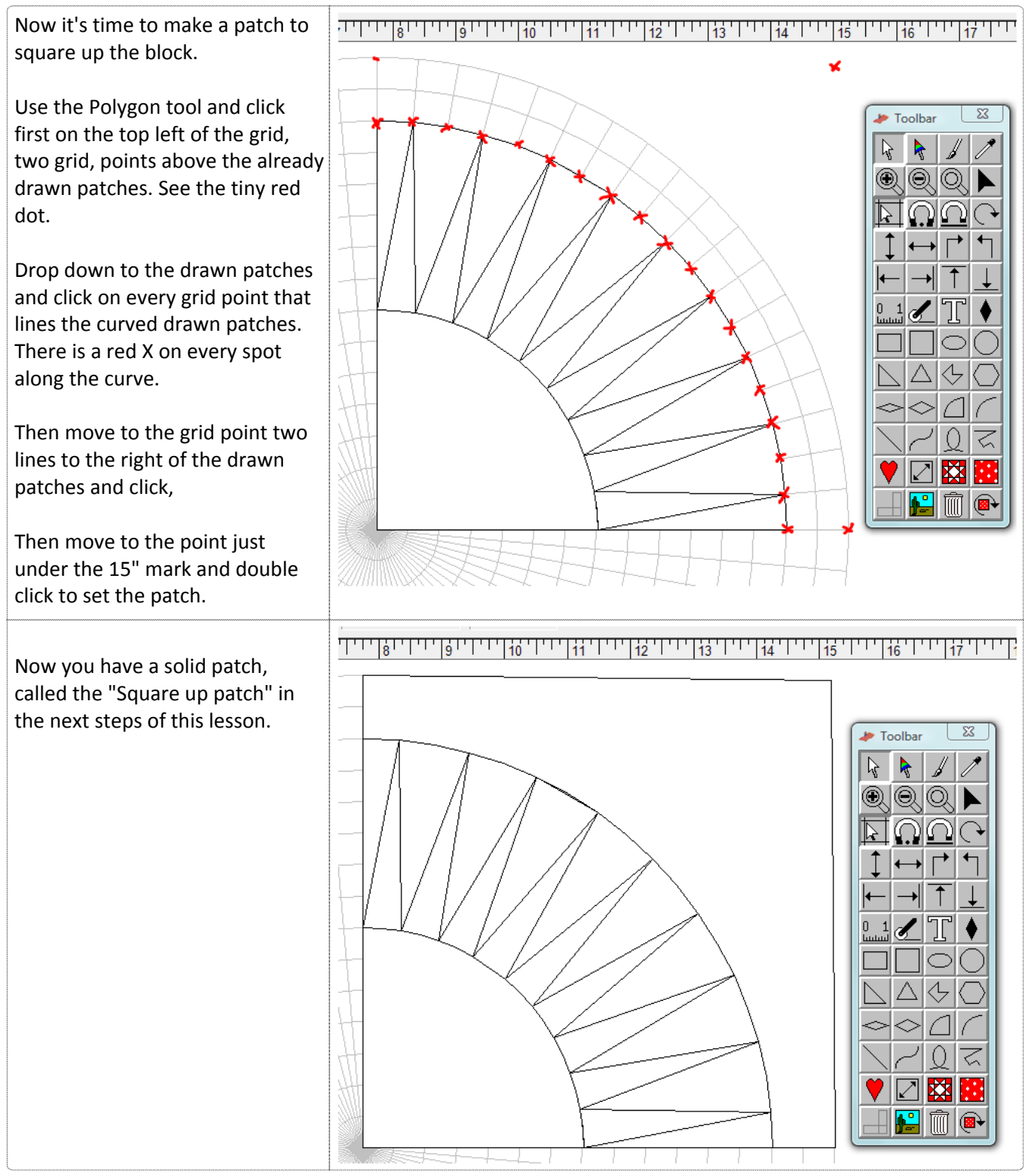

Quilt-Pro - Version 6

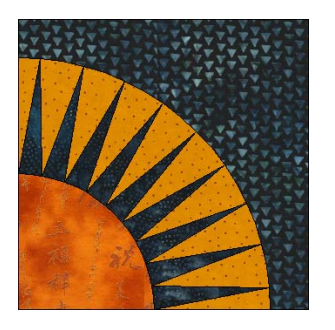

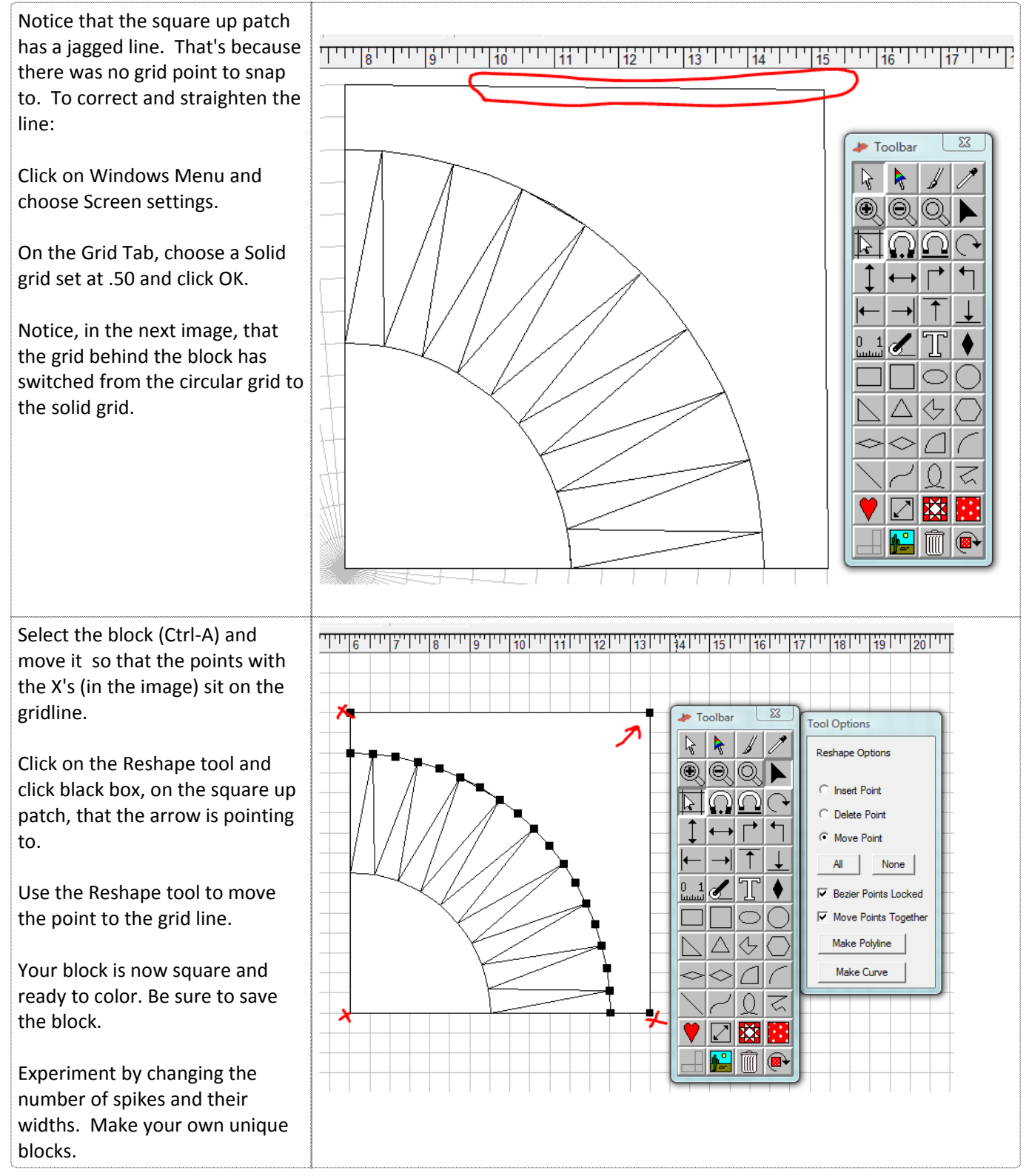

## New York Beauty Block

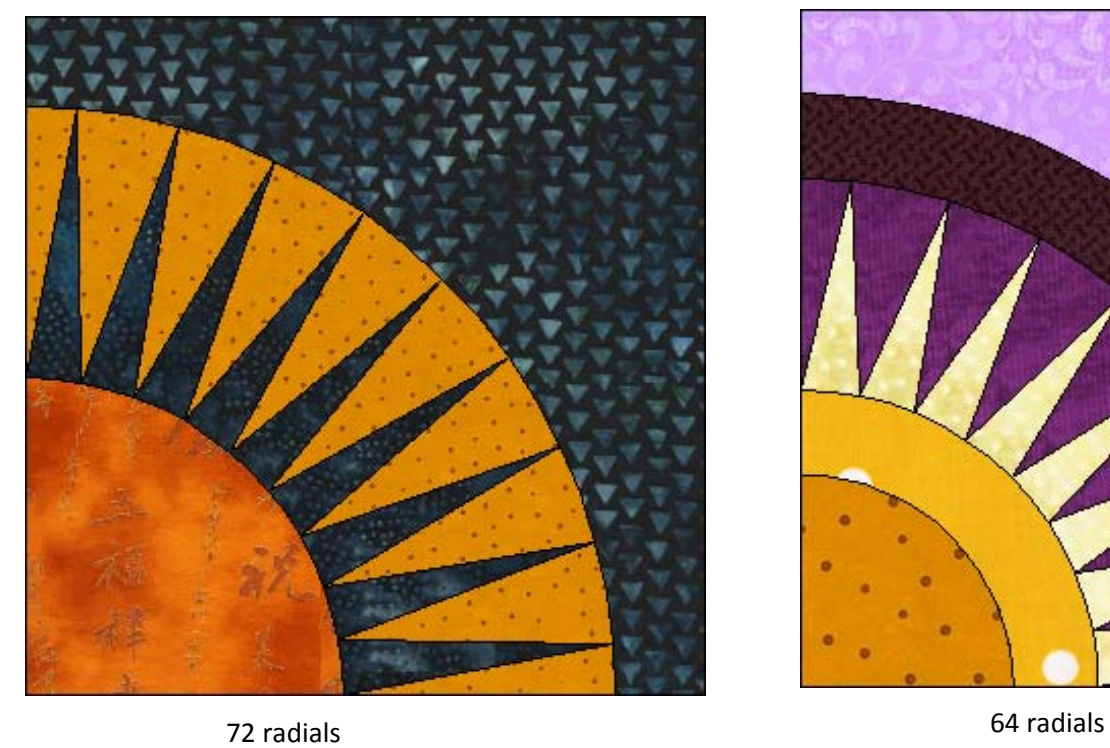

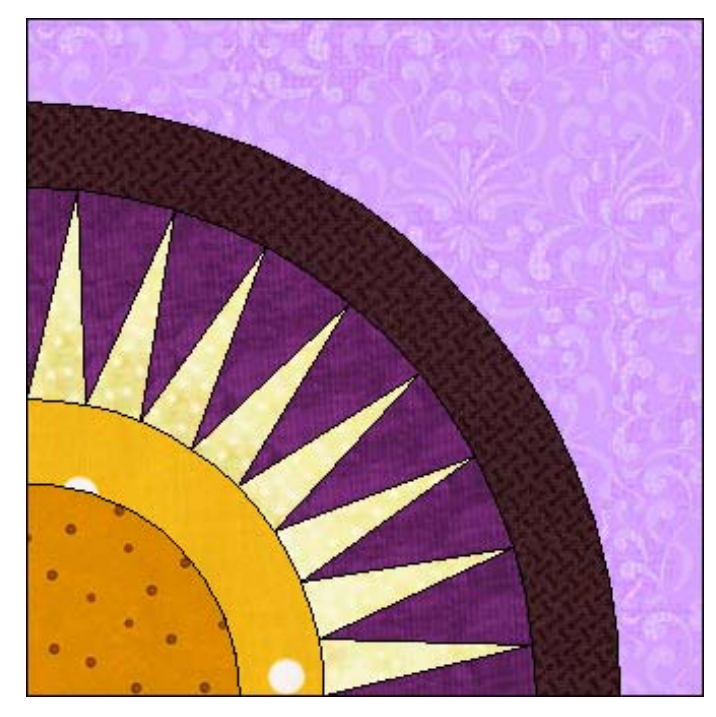

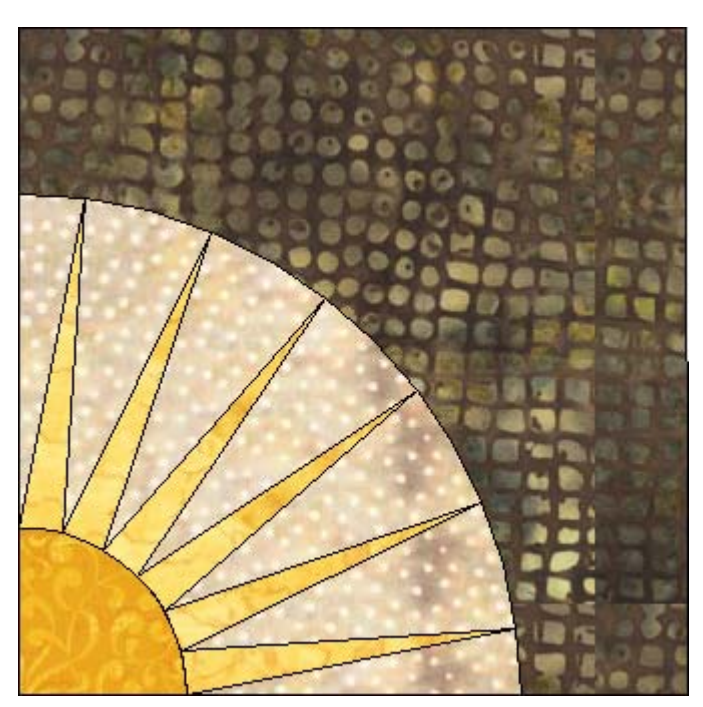

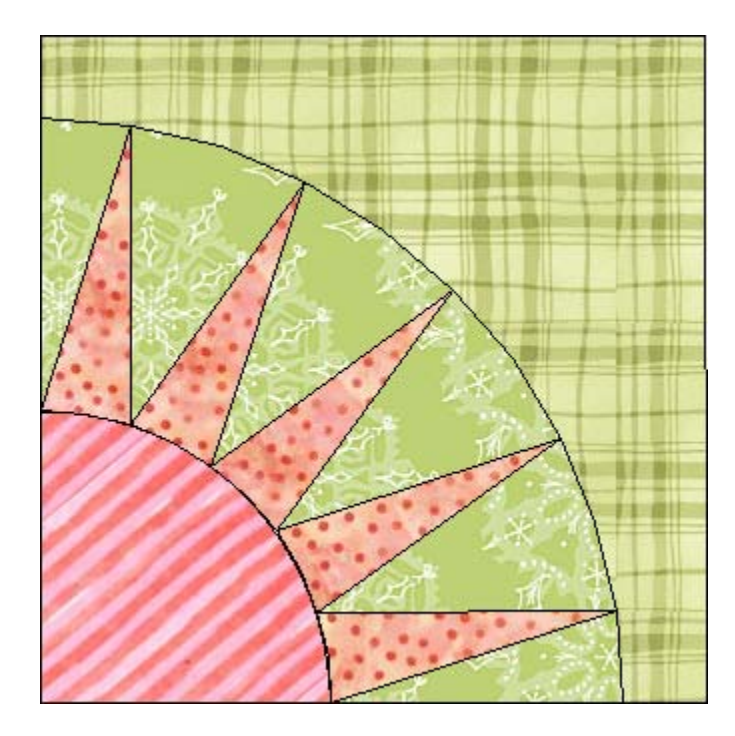

48 radials 40 radials